# **Polynomial regression and basis functions**

[Herman Kamper](https://www.kamperh.com/)

2024-01, [CC BY-SA 4.0](https://creativecommons.org/licenses/by-sa/4.0/)

## **Linear and non-linear relationships**

Linear relationship:

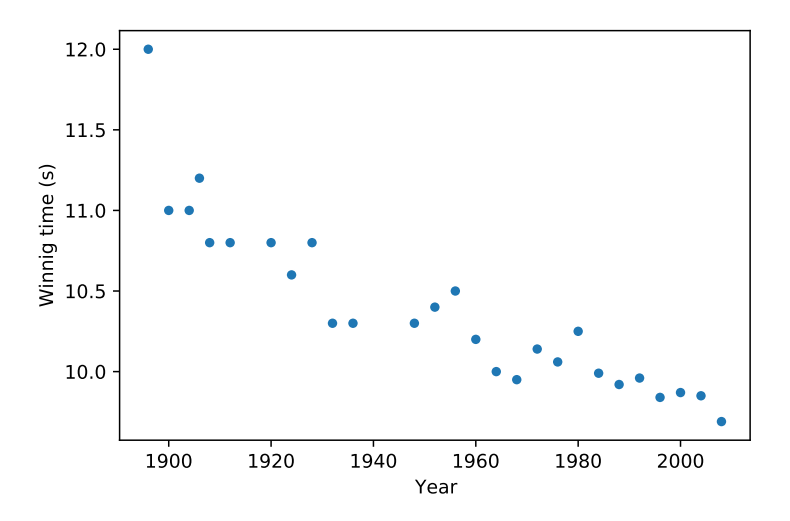

Non-linear relationship:

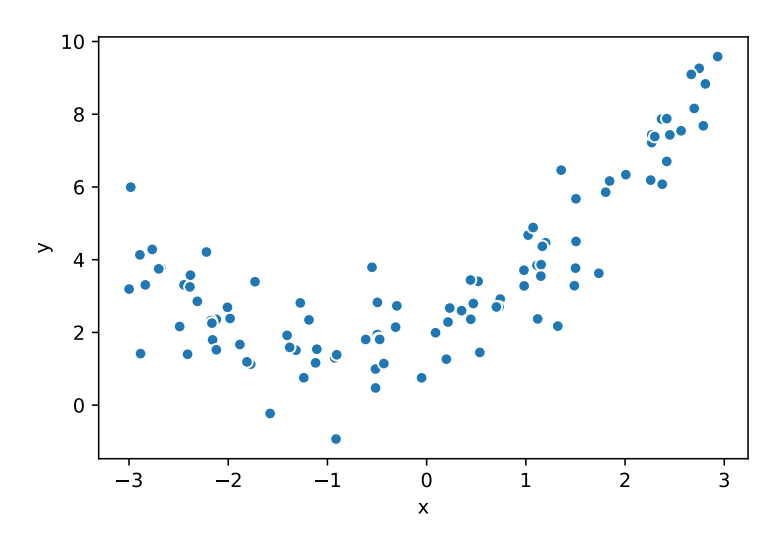

## **From multiple linear regression to polynomial regression**

#### **Multiple linear regression recap**

Model:

$$
f(\mathbf{x}; \mathbf{w}) = w_0 + w_1 x_1 + w_2 x_2 + \ldots + w_D x_D = \mathbf{w}^\top \mathbf{x}
$$

Fit on data  $\left\{ (\mathbf{x}^{(n)},y^{(n)}) \right\}^N$  $\sum_{n=1}^{\infty}$  using the squared loss:

$$
J(\mathbf{w}) = \sum_{n=1}^{N} (y^{(n)} - f(\mathbf{x}^{(n)}; \mathbf{w}))^{2}
$$

$$
= (\mathbf{y} - \mathbf{X}\mathbf{w})^{\top} (\mathbf{y} - \mathbf{X}\mathbf{w})
$$

with

$$
\mathbf{X} = \begin{bmatrix} -\left(\mathbf{x}^{(1)}\right)^{\top} - \\ -\left(\mathbf{x}^{(2)}\right)^{\top} - \\ \vdots \\ -\left(\mathbf{x}^{(N)}\right)^{\top} - \end{bmatrix} \quad \text{and} \quad \mathbf{y} = \begin{bmatrix} y^{(1)} \\ y^{(2)} \\ \vdots \\ y^{(N)} \end{bmatrix}
$$

Solution:

$$
\hat{\mathbf{w}} = \left(\mathbf{X}^\top \mathbf{X}\right)^{-1} \mathbf{X}^\top \mathbf{y}
$$

#### **Polynomial regression**

What if we want to fit:

$$
f(x; w_0, w_1, w_2) = w_0 + w_1 x + w_2 x^2
$$

Let us define:

$$
\boldsymbol{\phi}(x) =
$$

We can then write:

$$
f(x; \mathbf{w}) =
$$

Now we can solve this problem exactly as for multiple linear regression by pretending that  $\phi(\mathbf{x})$  is **x**.

Our design matrix now becomes:

$$
\Phi =
$$

#### **Example with multivariate input**

For

$$
f(\mathbf{x}; \mathbf{w}) = w_0 + w_1 x_1 + w_2 x_2 + w_3 x_1 x_2 + w_4 x_1^2 + w_5 x_2^2
$$
  
we would have

$$
\boldsymbol{\phi}(\mathbf{x}) =
$$

### **Polynomial regression examples**

Quadratic polynomial:

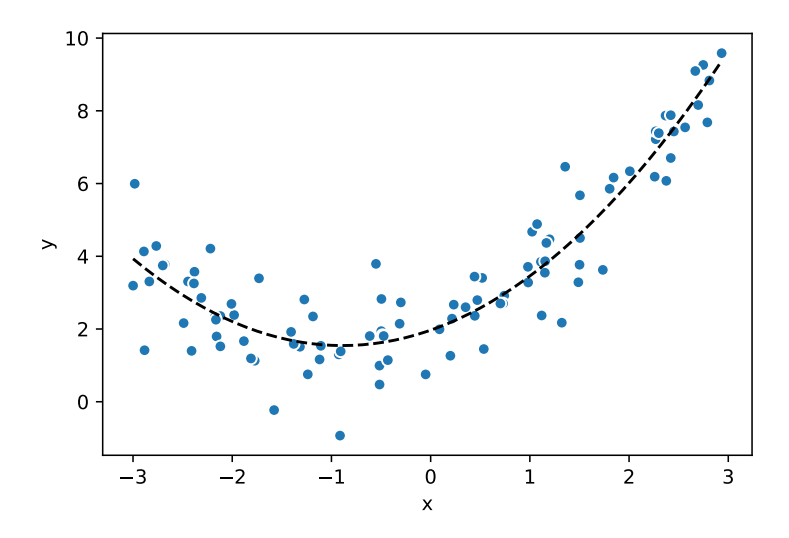

Third-order polynomial:

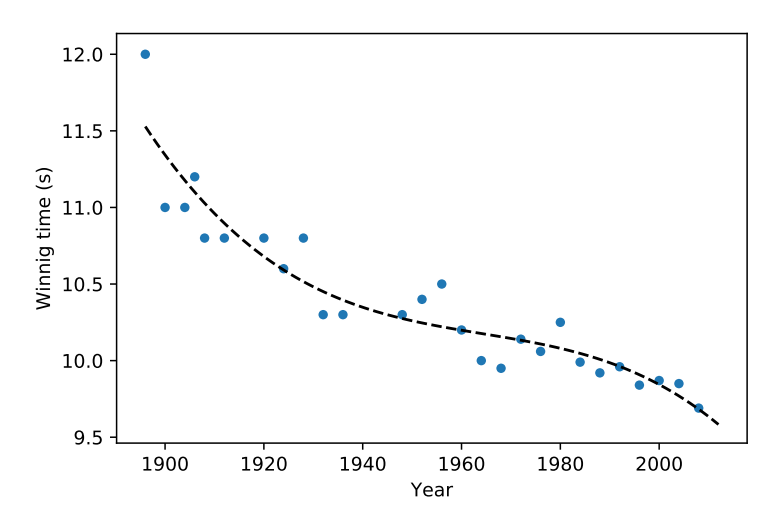

#### **Basis functions**

Instead of just polynomials, we can actually put any function in

$$
\boldsymbol{\phi}(\mathbf{x}) = \begin{bmatrix} \phi_1(\mathbf{x}) & \phi_1(\mathbf{x}) & \dots & \phi_K(\mathbf{x}) \end{bmatrix}^\top
$$

E.g. sin, cos, log, exp, FFT, etc.

This can be quite useful if we have some inside domain knowledge of the data and the problem.

#### **Radial basis function (RBF)**

An RBF is a function whose value depends on the distance between the input and some fixed point:

$$
\phi(\mathbf{x}) = \exp\left\{\frac{- (\mathbf{x} - \mathbf{c})^\top (\mathbf{x} - \mathbf{c})}{h^2}\right\}
$$

Intuitively, it measures how far input **x** is from **c**, with *h* controlling how much we penalise points that are far way.

RBF in one dimension:

RBF in two dimensions:

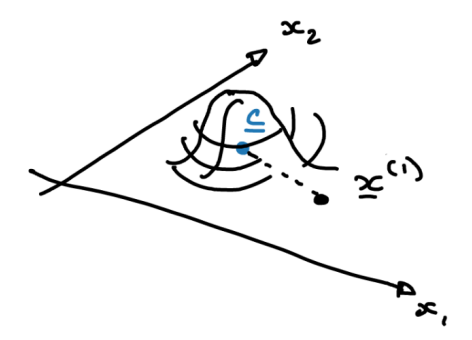

Can even have a family of RBFs:

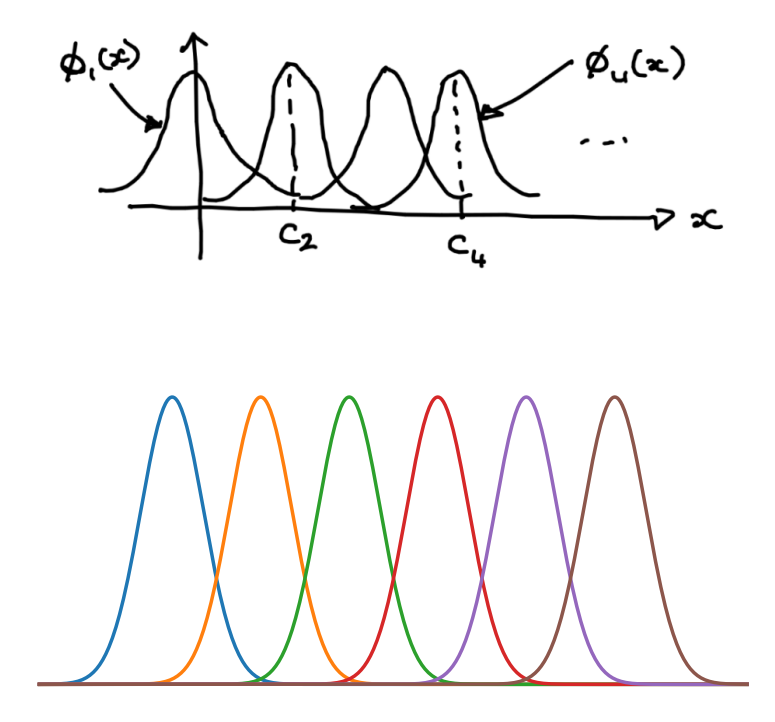

### **RBF basis functions examples**

RBF with *c* = [1900*,* 1950*,* 2000] and *h* = 20:

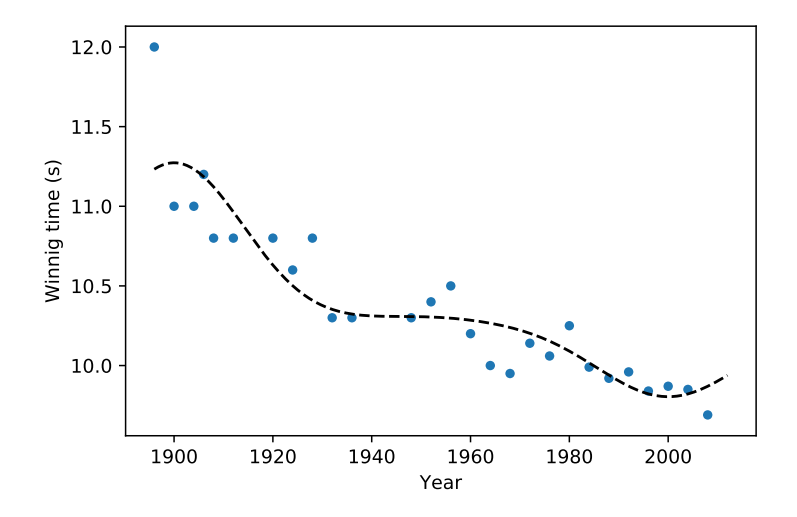

RBF with  $c = [1900, 1910, \ldots, 2000]$  and  $h = 10$ :

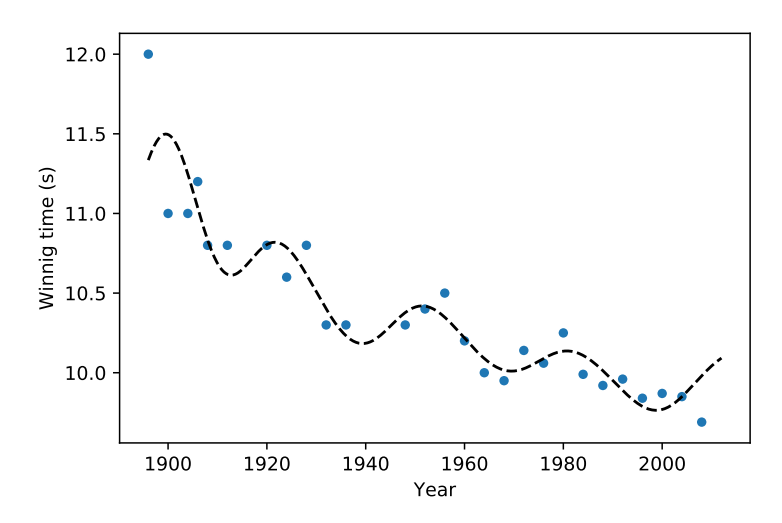

### **Videos covered in this note**

• [Linear regression 3: Polynomial regression and basis functions](https://youtu.be/TSFMepJbHa0&list=PLmZlBIcArwhNd_sWiz6f1-NHc3lg3k7PF) (15 min)

### **Reading**

- ISLR 3.3.2
- ISLR 7.1
- ISLR 7.3

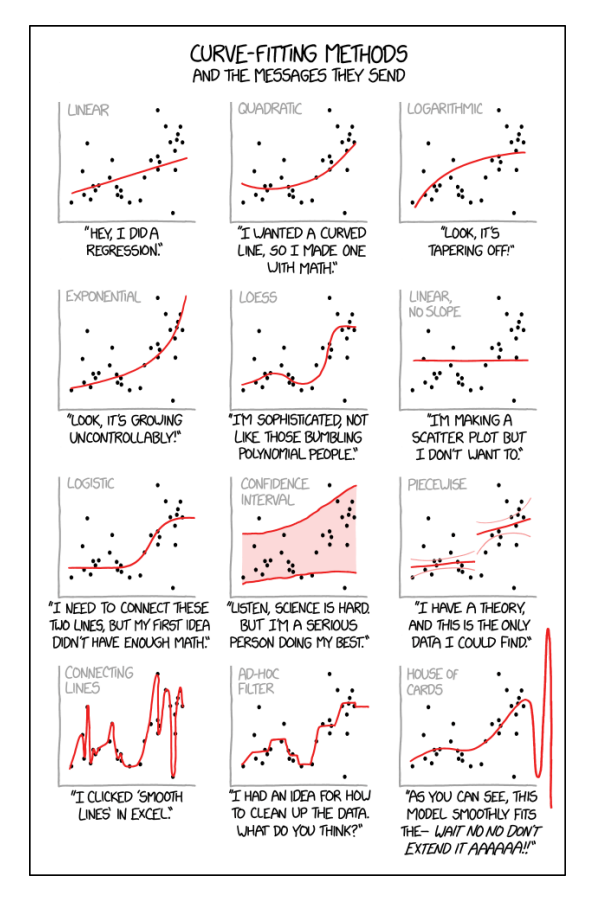

Figure from [https://xkcd.com/2048/.](https://xkcd.com/2048/)